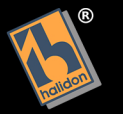

## MAURICE RAVEL

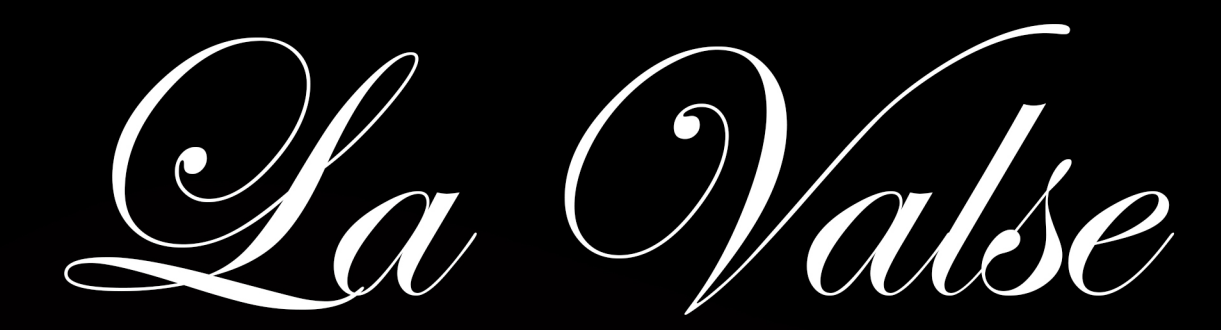

ELABORAZIONE PER PIANOFORTE DI GIOVANNI UMBERTO BATTEL

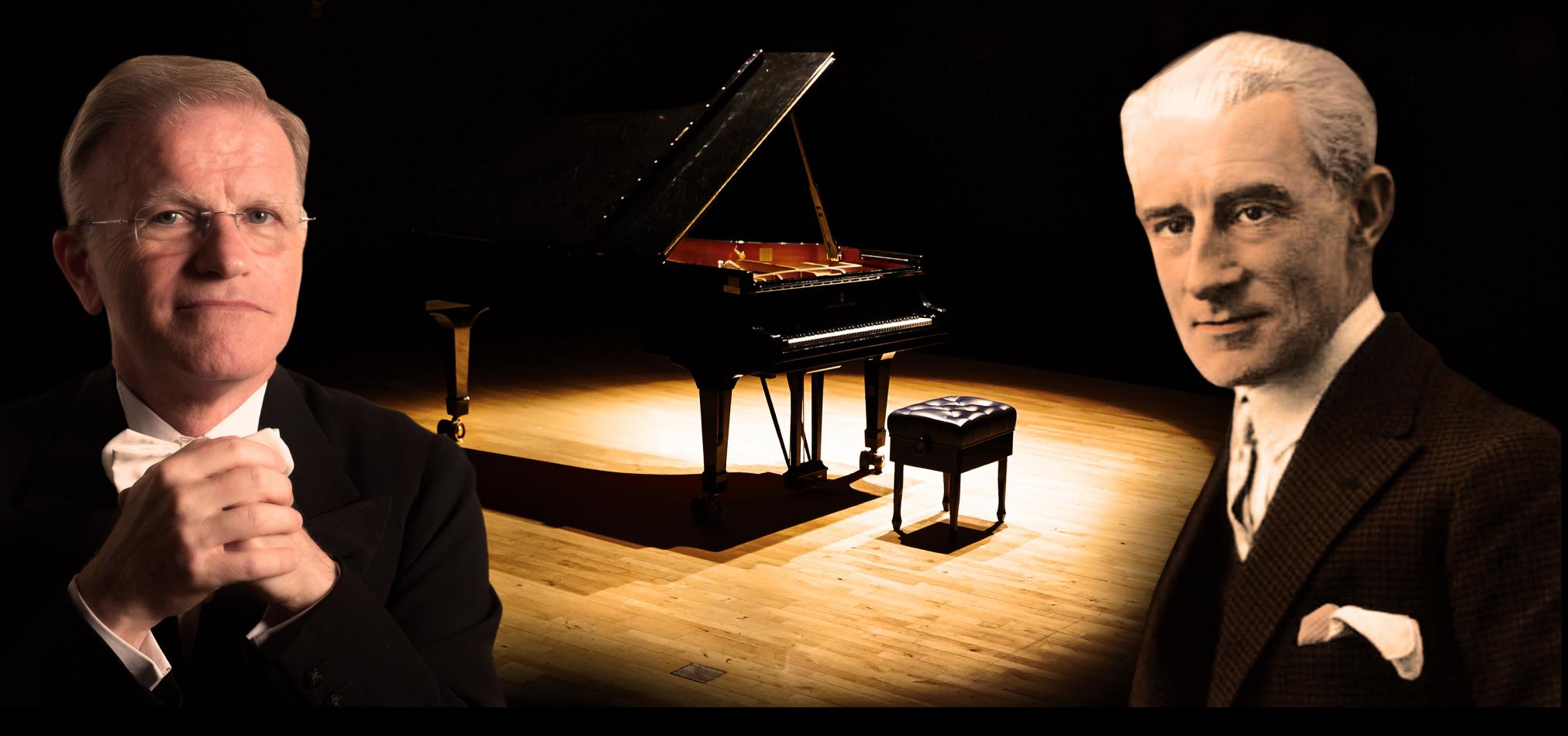

## Elaborazione della versione pianistica de "La Valse" di Maurice Ravel

## a cura di Giovanni Umberto Battel

La presente elaborazione pianistica de "La Valse" di Maurice Ravel differisce in modo sostanziale dalla versione originale pubblicata dall'editore Durand.

La versione pianistica del poema coreografico per orchestra "La Valse", realizzata da Ravel, presenta numerose sezioni caratterizzate dalla presenza di un terzo pentagramma, il cui contenuto musicale non è direttamente inserito nell'accollatura classica a due pentagrammi e richiede pertanto un intervento da parte di ogni pianista, che deve decidere se e come eseguire i contenuti musicali aggiuntivi indicati nel terzo pentagramma.

La presente elaborazione inserisce i contenuti del terzo pentagramma nell'accollatura e quindi modifica la scrittura pianistica originale di Ravel. Inoltre lo studio dei contenuti musicali dell'intera opera si basa, oltre che sulla versione originale per pianoforte, anche sulla versione orchestrale, sulla versione per due pianoforti sempre scritta da Ravel, su quella per pianoforte a quattro mani realizzata da Lucien Garban e sul primo manoscritto della versione pianistica.

Attraverso l'analisi di questo materiale eterogeneo, nella presente elaborazione, sono state modificate molte parti con arricchimenti, soprattutto a livello di densità armonica, che avvicinano maggiormente la versione pianistica a quella orchestrale.

Sono stati individuati alcuni errori di scrittura della versione pianistica originale, le correzioni si basano sulla versione orchestrale confrontata con le altre versioni pianistiche sopracitate.

Sono state modificate o aggiunte alcune indicazioni espressive in riferimento alla partitura e alla diversa tessitura rispetto alla versione pianistica originale.

Le indicazioni di movimento e di espressione sono state tradotte in italiano.

Sono stati inseriti i numeri di battuta all'inizio di ogni rigo e i numeri di chiamata riportati nella partitura orchestrale.

A seguito delle modifiche apportate sono presenti due battute in più rispetto alla versione pianistica originale.

 $\gamma$ jo

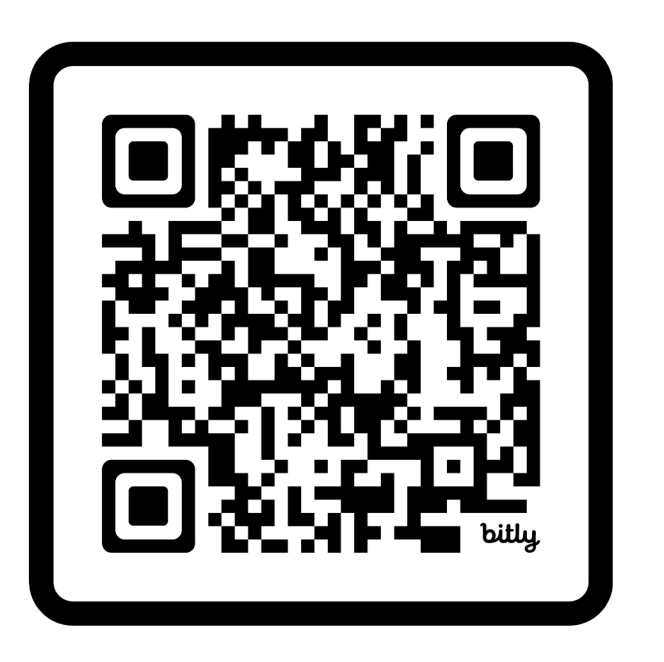

Spartito Musicale e Saggio Critico

Un particolare ringraziamento a mia moglie Mariangela, per il paziente aiuto nella rilettura del saggio critico, e all'amico Giorgio Bussolin per il prezioso lavoro di videoscrittura musicale.